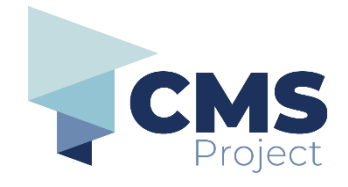

# **Getting help with the eDocs Portal**

eDocs Portal is a tool provided by Court Services Victoria that allows you to:

- submit documents to initiate cases
- submit documents against existing case
- pay associated fees (if applicable)
- view previously filed documents.

**Please note:** References to 'submission' on the eDocs Portal, and in related documentation, refers to the process of electronically filing a document through the portal and should not be confused with other definitions related to 'submission' in a legal context.

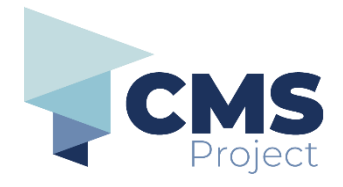

### **I need technical help**

If you need technical help, **Contact Us** on the eDocs Portal Homepage.

Technical help could include issues with:

- Your registration
- Your password (See password reset procedure below)

### Contact Us

#### eDocs Portal support

Our support team is available between 8:30am and 5:00pm, Monday to Friday to help with general use of the portal.

E-Mail: edocs.support@courts.vic.gov.au

Court Services Victoria Web: https://www.courts.vic.gov.au PO Box: 13193 Law Courts, Melbourne VIC 8010

If you are filing on behalf of an organisation, contact your Organisation Administrator.

### **I need help with court processes**

If you need help regarding court processes, please contact your court.

For general enquiries or feedback about the portal, please email edocs.support@courts.vic.gov.au

Please note, we cannot provide advice, comment on court or tribunal matters, or answer legal questions.

### **I don't understand how to use the eDocs Portal**

Help videos and quick reference guides are available from the **Portal homepage at [https://edocsportal.courts.vic.gov.au](https://edocsportal.courts.vic.gov.au/)**

Access the **Help Centre** via the **Help Centre** drop down menu at the top of the **Home** page

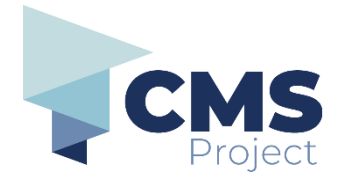

Log-In

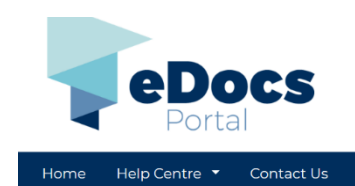

or via the **Portal Support** quick links to the right of the **Home** page.

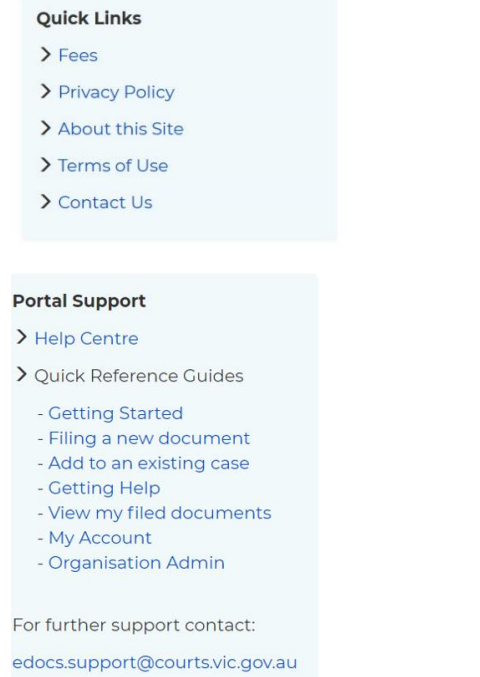

If you need to speak with a Registrar, contact the appropriate court.

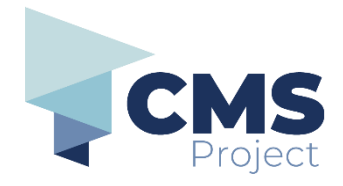

### **I have forgotten my password**

#### To reset your password:

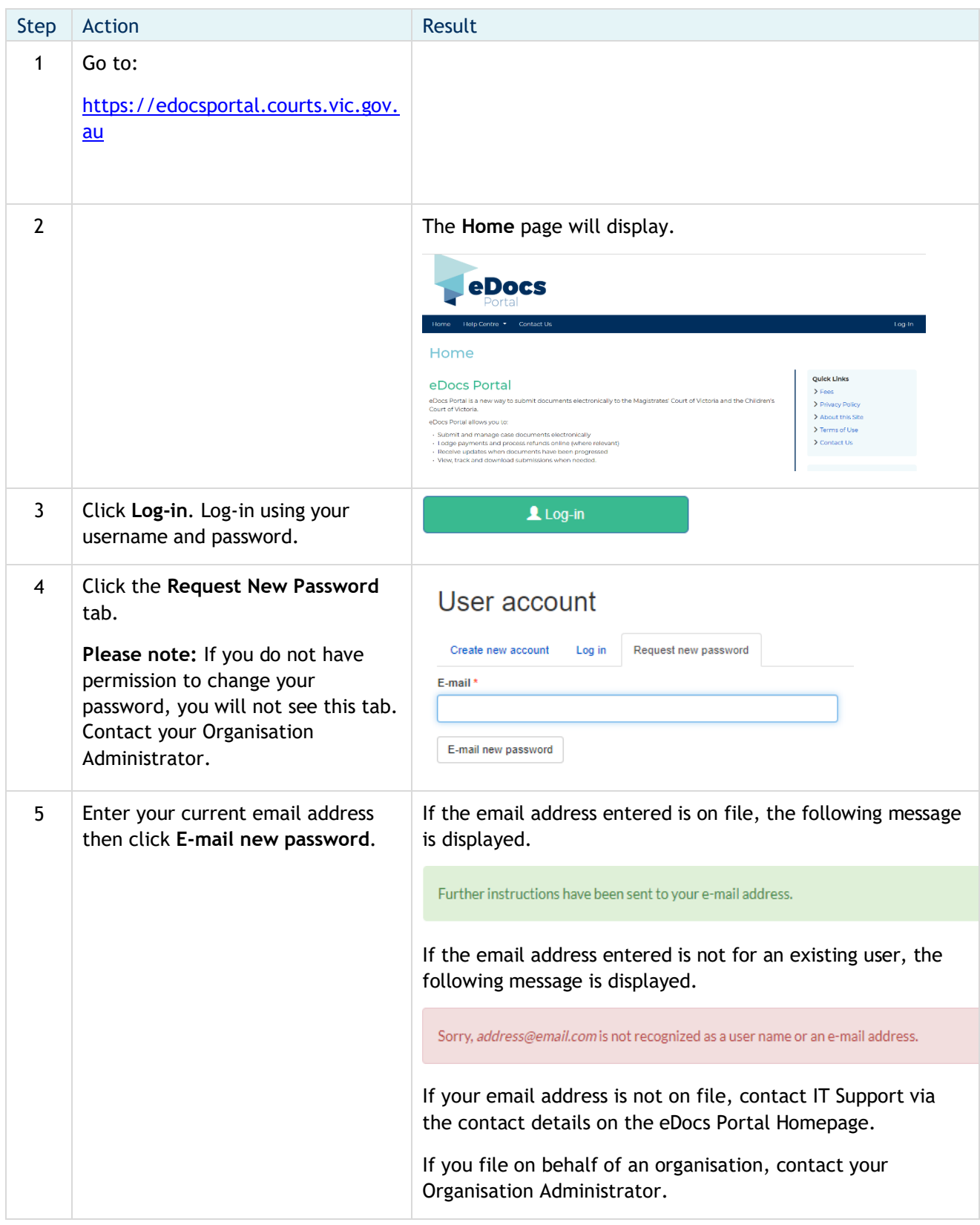

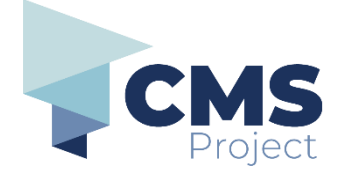

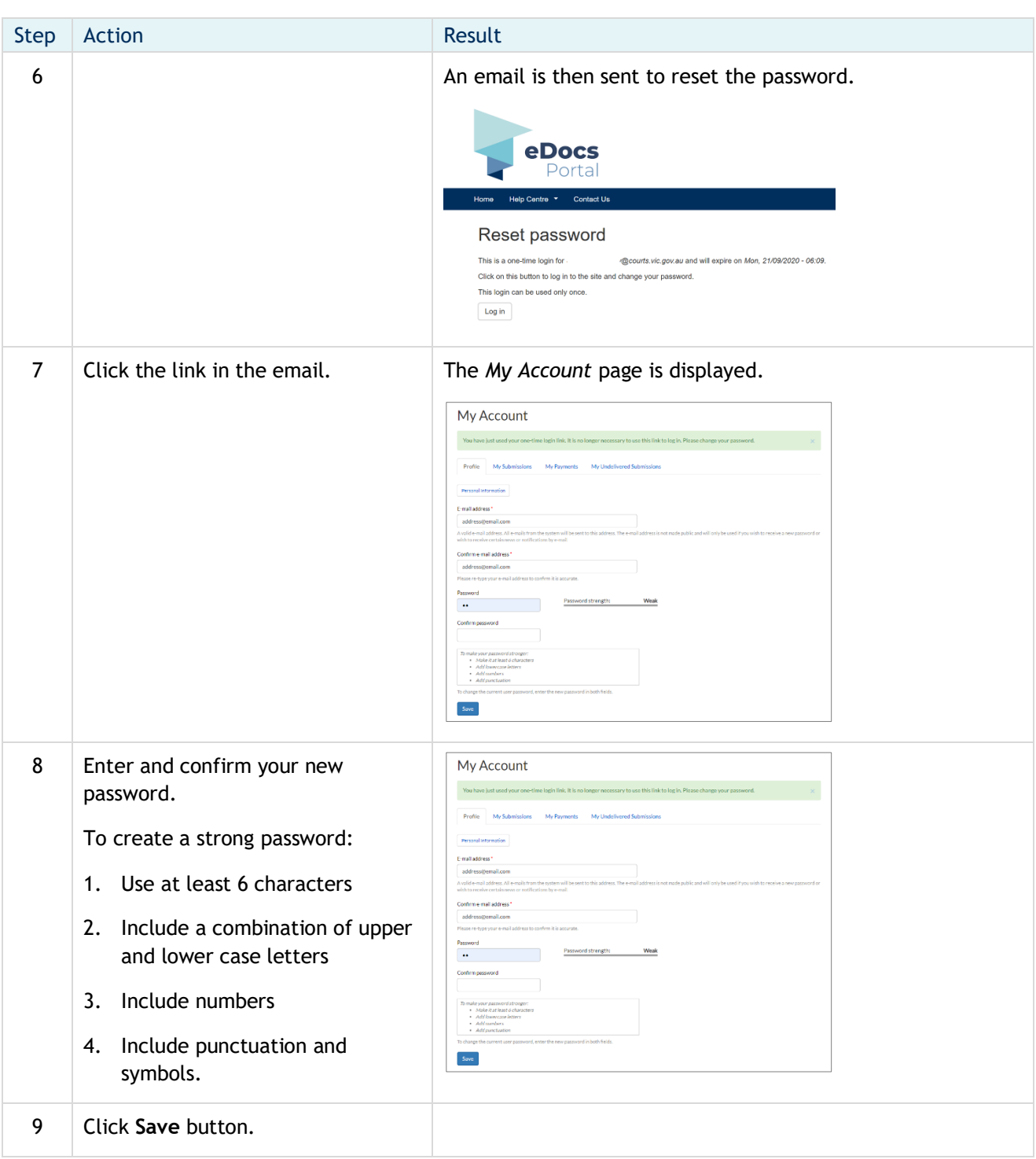